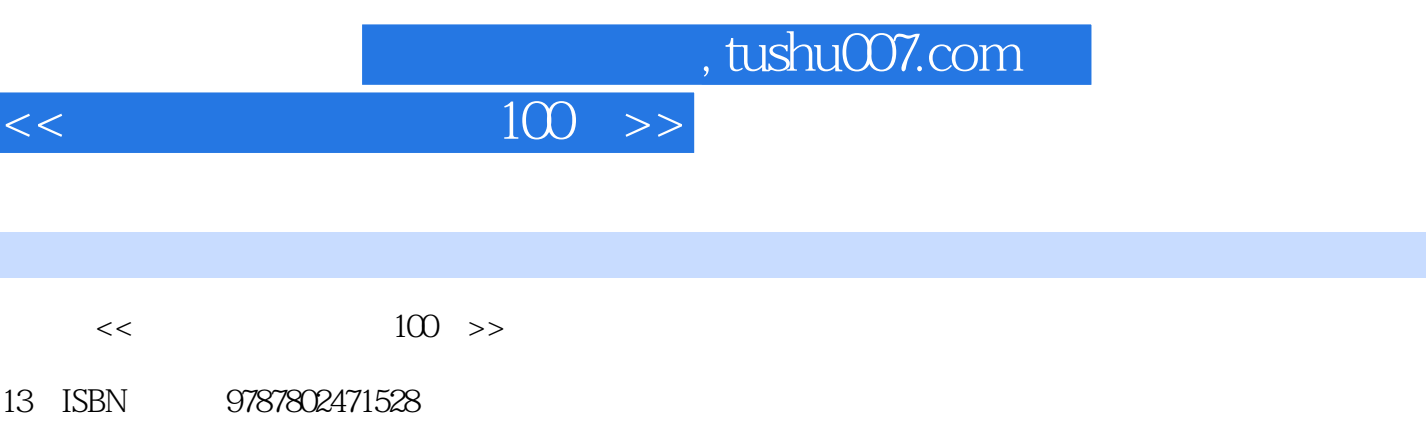

10 ISBN 7802471524

出版时间:2009-1

页数:73

I

PDF

更多资源请访问:http://www.tushu007.com

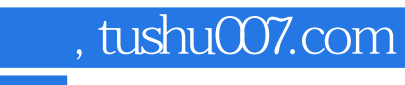

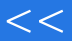

 $103$ 

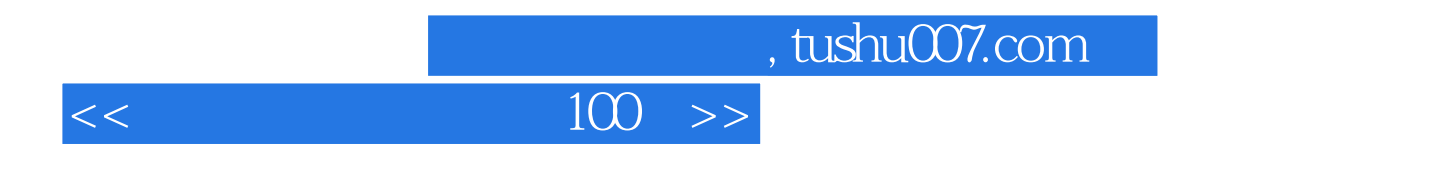

 $\alpha$  2001  $\alpha$ 

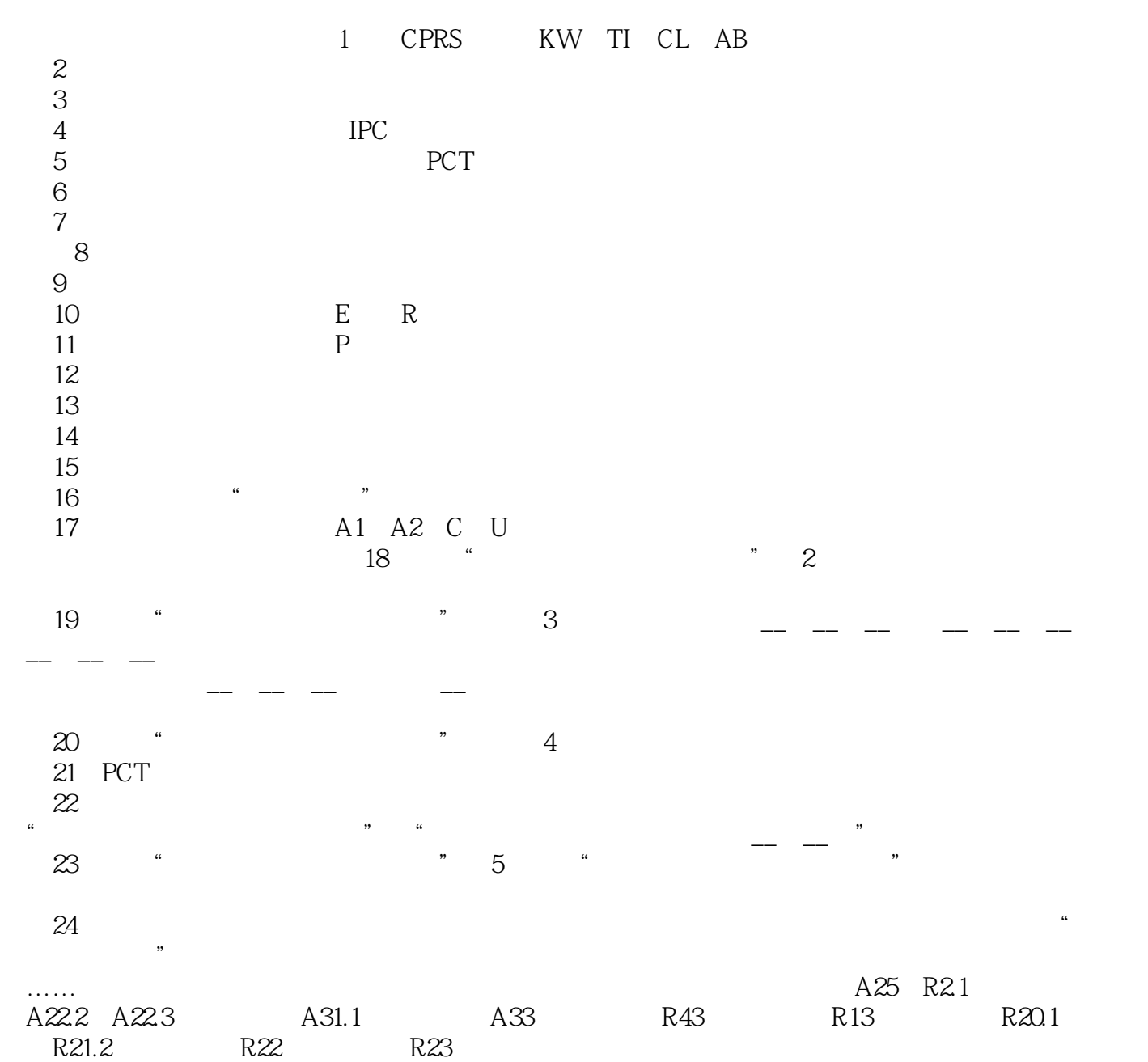

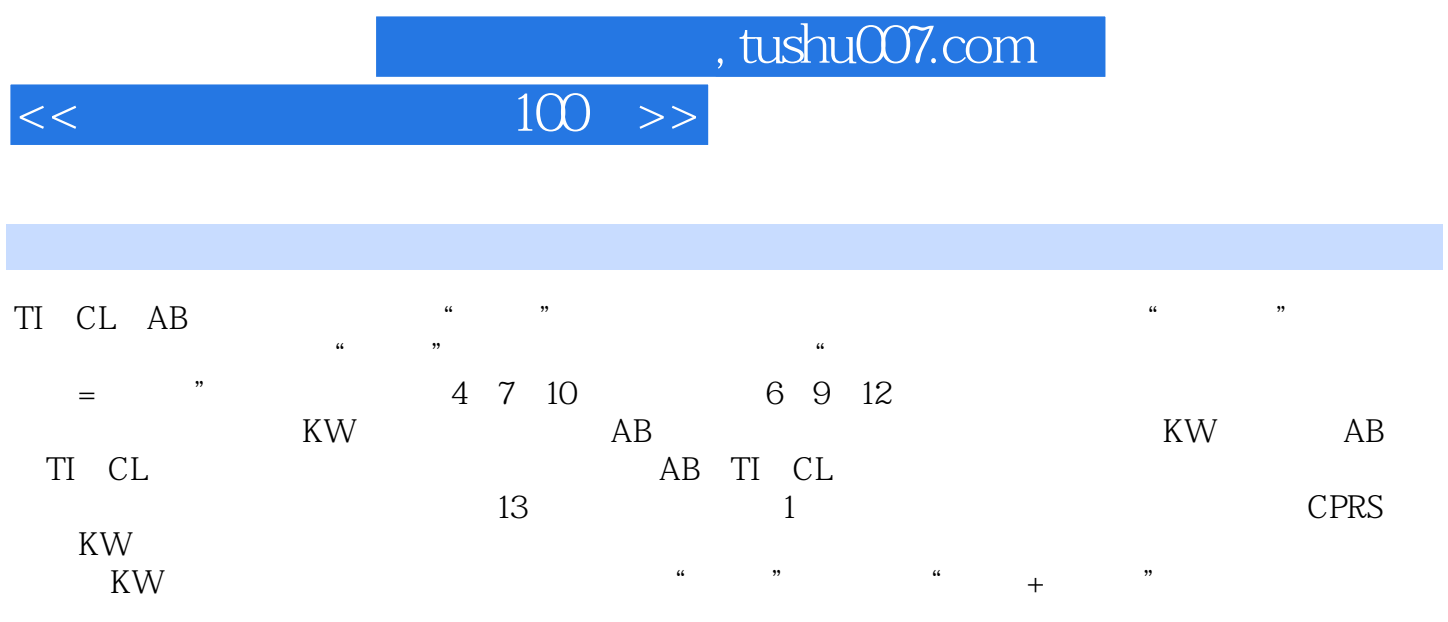

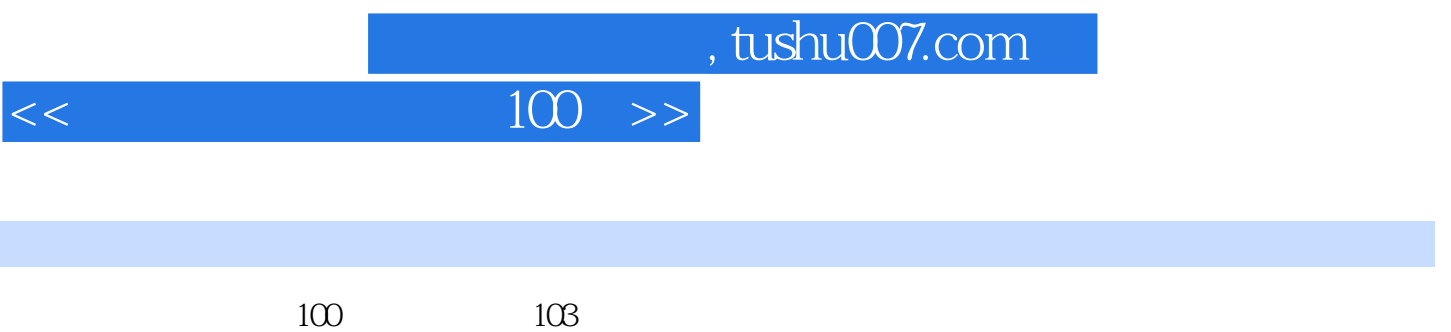

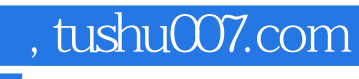

本站所提供下载的PDF图书仅提供预览和简介,请支持正版图书。

更多资源请访问:http://www.tushu007.com